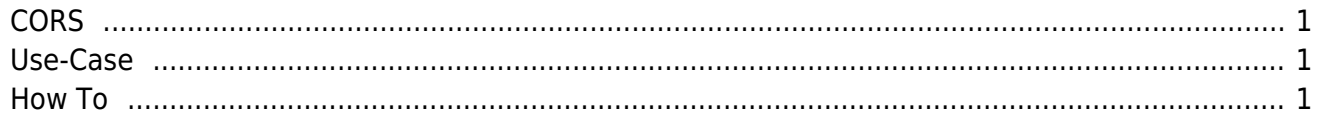

CORS

 $1/1$ 

### <span id="page-1-0"></span>**CORS**

All details about [cross-origin resource sharing.](http://en.wikipedia.org/wiki/Cross-origin_resource_sharing)

## <span id="page-1-1"></span>**Use-Case**

Embedding a Vaadin application in your CMS (e.g., Joomla, Typo3). The CMS runs in an hosted environment without Java application server (standard and cheap web hosting).

#### <span id="page-1-2"></span>**How To**

There's an excellent [blog post from Vaadin.](https://vaadin.com/blog/-/blogs/using-cors-with-vaadin) We have a ready-to-use solution added to our Vaadin UI.

It's really simple to use. Add the following parameter to your web.xml:

```
<init-param>
   <param-name>cors.origin</param-name>
   <param-value>http://www.hosteddomain.com</param-value>
</init-param>
<init-param>
   <param-name>pushmode</param-name>
   <param-value>automatic</param-value>
\le/init-param>
<async-supported>true</async-supported>
```
(be sure that async-support was enabled for all vaadin servlets/filters)

The cors.origin parameter can be a comma separated list.

Here's an example html file:

#### [example.html](https://doc.sibvisions.com/_export/code/vaadin/cors?codeblock=1)

```
<!DOCTYPE html>
<html>
   <head>
     <meta http-equiv="Content-Type" content="text/html; charset=utf-8"
/ <meta http-equiv="X-UA-Compatible" content="IE=11;chrome=1" />
     <link rel="shortcut icon" type="image/vnd.microsoft.icon"
            href="./VAADIN/themes/jvx/favicon.ico" />
     <link rel="icon" type="image/vnd.microsoft.icon"
            href="./VAADIN/themes/jvx/favicon.ico" />
     <title>Embedded Vaadin application</title>
```

```
 <script type="text/javascript"
src="./VAADIN/widgetsets/com.sibvisions.rad.ui.vaadin.ext.ui.Widgetset/
com.sibvisions.rad.ui.vaadin.ext.ui.Widgetset.nocache.js?05202015200542
"></script>
   </head>
   <body scroll="auto">
     <div id="content">
       <script type="text/javascript"
src="./VAADIN/vaadinPush.js?v=7.4.5"></script>
       <script type="text/javascript"
src="./VAADIN/vaadinBootstrap.js?v=7.4.5"></script>
       <div id="MyEmbeddedUI" class="v-app">
         <div class="v-app-loading"></div>
         <noscript>You have to enable javascript in your browser to use
an application
                   built with Vaadin.</noscript>
       </div>
       <script type="text/javascript">
       if (!window.vaadin)
       {
        alert("Failed to load the bootstrap javascript\&\#058;
                 ./VAADIN/vaadinBootstrap.js?v=7.4.5");
       }
       vaadin.initApplication("MyEmbeddedUI",
                               {"browserDetailsUrl": "ui/" + appname +
params,
                                "serviceUrl": "ui/",
                                "theme":"jvx",
                                "versionInfo":{"vaadinVersion":"7.4.5",
"atmosphereVersion":"2.2.4.vaadin5"},
"widgetset":"com.sibvisions.rad.ui.vaadin.ext.ui.Widgetset",
                                "comErrMsg":{"caption":"Communication
problem",
                                              "message":"Take note of any
unsaved data,
                                                         and <u>click
here</u> or press ESC to
                                                         continue.",
                                              "url":null},
                                "authErrMsg":{"caption":"Authentication
problem",
                                               "message":"Take note of any
unsaved data,
                                                         and <u>click
here</u> or press ESC to
```

```
 continue.",
                                                 "url":null},
                                  "sessExpMsg":{"caption":"Session
Expired",
                                                 "message":"Take note of any
unsaved data,
                                                            and <u>click
here</u> or press ESC key
                                                            to continue.",
                                                 "url":null},
                                  "vaadinDir":"./VAADIN/",
                                  "standalone":false,
                                  "debug":false,
                                  "heartbeatInterval":300,
                                  "comErrMsgDetails":true,
                                  "authErrMsgDetails":true,
                                  "sessExpMsgDetails":true});
       </script>
     </div>
   </body>
</html>
```
And the rest of our web.xml:

```
<servlet>
   <servlet-name>EmbeddedUI</servlet-name>
   <servlet-class>com.sibvisions.rad.ui.vaadin.server.VaadinServlet</servlet-
class>
  <init-param>
     <param-name>UI</param-name>
     <param-value>com.sibvisions.rad.ui.vaadin.impl.VaadinUI</param-value>
   </init-param>
   <init-param>
     <param-name>widgetset</param-name>
     <param-value>com.sibvisions.rad.ui.vaadin.ext.ui.Widgetset</param-value>
   </init-param>
  <init-param>
     <param-name>main</param-name>
     <param-value>com.sibvisions.apps.MyEmbeddedApplication</param-value>
   </init-param>
   <init-param>
     <param-name>Launcher.uifactory</param-name>
     <param-value>com.sibvisions.rad.ui.vaadin.impl.VaadinFactory</param-
value>
   </init-param>
   <init-param>
     <param-name>pushmode</param-name>
     <param-value>automatic</param-value>
   </init-param>
```

```
 <async-supported>true</async-supported> </servlet>
</servlet>
<servlet-mapping>
   <servlet-name>EmbeddedUI</servlet-name>
   <url-pattern>/*</url-pattern>
```
</servlet-mapping>

The application was configured for ROOT context of Tomcat(8).

If you have a different context, simply change the URLs: browserDetailsUrl, serviceUrl and vaadinDir (see above html page).

# **Information**

There's a problem in Vaadin with push mechanism:<https://dev.vaadin.com/ticket/14477>

A workaround for Tomcat8, via web.xml:

```
<init-param>
  <param-name>org.atmosphere.container.JSR356AsyncSupport.mappingPath</param-name>
   <param-value>/app/web/ui</param-value>
</init-param>
```
Set the parameter for the servlet, which is used multiple times, e.g.:

```
<servlet-mapping>
   <servlet-name>VaadinUI</servlet-name>
   <url-pattern>/VAADIN/*</url-pattern>
</servlet-mapping>
<servlet-mapping>
   <servlet-name>VaadinUI</servlet-name>
   <url-pattern>/app/web/ui/*</url-pattern>
</servlet-mapping>
```
From: <https://doc.sibvisions.com/> - **Documentation**

Permanent link: **<https://doc.sibvisions.com/vaadin/cors>**

Last update: **2020/07/03 17:14**

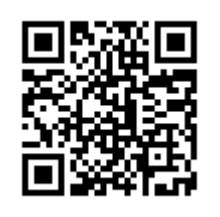